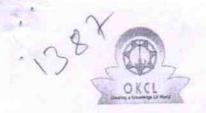

## eVidyalaya Half Yearly Report

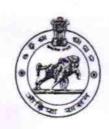

Yes

Department of School & Mass Education, Govt. of Odisha

| ST DE BUSINESS - P. S. SELVANTIAN                                                                                                    | KADUAGHATA ACADEMY                           |                          |
|----------------------------------------------------------------------------------------------------|----------------------------------------------|--------------------------|
| U_DISE:<br>21180608501                                                                                                    | District : PURI                              | Block :<br>KANAS         |
| Report Create Date : 00                                                                                                    | 000-00-00 00:00:00 (38936)                   |                          |
|                                                                                                    | general_info                                 |                          |
| » Half Yearly Re                                                                                                    |                                              | 9                        |
| » Half Yearly Pt                                                                                                    |                                              | 2                        |
| » Implementing                                                                                                    |                                              | IL&FS ETS                |
| » Implementing<br>» Half Yearly Pe                                                                                                    |                                              | 08/21/2018               |
| » Half Yearly Pe                                                                                                    |                                              | 02/20/2019               |
| » School Coord                                                                                                    | AAT / TO TO TO TO TO TO TO TO TO TO TO TO TO | BISWAJIT<br>BAHUBALENDRA |
|                                                                                                    | Leaves taken for the follow                  | ing Month                |
| » Leave Month 1                                                                                                    |                                              | August                   |
| » Leave Days1                                                                                                    |                                              | 0                        |
| » Leave Month 2                                                                                                    |                                              | September                |
| » Leave Days2                                                                                                    |                                              | 0                        |
| » Leave Month 3                                                                                                    |                                              | October                  |
| » Leave Days3                                                                                                    |                                              | 1                        |
| » Leave Month 4                                                                                                    |                                              | November                 |
| » Leave Days4                                                                                                    |                                              | 0                        |
| » Leave Month 5                                                                                                    |                                              | December                 |
| » Leave Days5                                                                                                    |                                              | 1                        |
| » Leave Month 6                                                                                                    |                                              | January                  |
| » Leave Days                                                                                                    | )                                            | 0                        |
| » Leave Month 7                                                                                                    |                                              | February                 |
| » Leave Days                                                                                                    |                                              | 1                        |
|                                                                                                    | Equipment Downtime                           |                          |
| » Equipment a                                                                                                    | re in working condition?                     | Yes                      |
| A STATE OF THE PARTY OF THE PARTY OF THE PAR | 4 Working Days                               | No                       |
|                                                                                                    | 4 working days are over for Equipme          | ent                      |

» Refresher training Conducted

| Refresher training Conducted Date           | 01/23/2019          |
|---------------------------------------------|---------------------|
| If No; Date for next month                  |                     |
| Educational content Det                     | ails                |
| e Content installed?                        | Yes                 |
| SMART Content with Educational software?    | Yes                 |
| Stylus/ Pens                                | Yes                 |
| USB Cable                                   | Yes                 |
| Software CDs                                | Yes                 |
| User manual                                 | Yes                 |
| Recurring Service Deta                      | ails                |
| Register Type (Faulty/Stock/Other Register) | YES                 |
| Register Quantity Consumed                  | 1                   |
| Blank Sheet of A4 Size                      | Yes                 |
| A4 Blank Sheet Quantity Consumed            | 2978                |
| » Cartridge                                 | Yes                 |
| Cartridge Quantity Consumed                 | 1                   |
| USB Drives                                  | Yes                 |
| USB Drives Quantity Consumed                | 1                   |
| » Blank DVDs Rewritable                     | Yes                 |
| Blank DVD-RW Quantity Consumed              | 25                  |
| » White Board Marker with Duster            | Yes                 |
| Quantity Consumed                           | 6                   |
| » Electricity bill                          | Yes                 |
| Internet connectivity                       | Yes                 |
| Reason for Unavailablity                    |                     |
| Electrical Meter Reading and Genera         | tor Meter Reading   |
| Generator meter reading                     | 1817                |
| Electrical meter reading                    | 225                 |
| Equipment replacement                       | details             |
| » Replacement of any Equipment by Agency    | No                  |
| » Name of the Equipment                     |                     |
| Theft/Damaged Equipr                        | ment                |
| » Equipment theft/damage                    | No                  |
| » If Yes; Name the Equipment                |                     |
| Lab Utilization detai                       | ls                  |
| » No. of 9th Class students                 | 64                  |
| » 9th Class students attending ICT labs     | 64                  |
| » No. of 10th Class students                | 95                  |
| » 10th Class students attending ICT labs    | 95                  |
| No. of hours for the following month la     | h has been utilized |

| » Month-1                                 | August                                  |
|-------------------------------------------|-----------------------------------------|
| » Hours1                                  | 36                                      |
| » Month-2                                 | September                               |
| » Hours2                                  | 62                                      |
| » Month-3                                 | October                                 |
| » Hours3                                  | 57                                      |
| » Month-4                                 | November                                |
| » Hours4                                  | 61                                      |
| » Month-5                                 | December                                |
| » Hours5                                  | 58                                      |
| » Month-6                                 | January                                 |
| » Hours6                                  | 60                                      |
| » Month-7                                 | February                                |
| » Hours7                                  | 41                                      |
| Server & Node Downtime                    | details                                 |
| » Server Downtime Complaint logged date1  |                                         |
| » Server Downtime Complaint Closure date1 |                                         |
| » Server Downtime Complaint logged date2  |                                         |
| » Server Downtime Complaint Closure date2 |                                         |
| » Server Downtime Complaint logged date3  |                                         |
| » Server Downtime Complaint Closure date3 |                                         |
| » No. of Non-working days in between      | 0                                       |
| » No. of working days in downtime         | 0                                       |
| Stand alone PC downtime                   | details                                 |
| » PC downtime Complaint logged date1      |                                         |
| » PC downtime Complaint Closure date1     |                                         |
| » PC downtime Complaint logged date2      |                                         |
| » PC downtime Complaint Closure date2     | ******************                      |
| » PC downtime Complaint logged date3      |                                         |
| » PC downtime Complaint Closure date3     |                                         |
| » No. of Non-working days in between      | 0                                       |
| » No. of working days in downtime         | 0                                       |
| UPS downtime details                      |                                         |
| UPS downtime Complaint logged date1       |                                         |
| UPS downtime Complaint Closure date1      |                                         |
| UPS downtime Complaint logged date2       |                                         |
| UPS downtime Complaint Closure date2      | *************************************** |
| UPS downtime Complaint logged date3       | ********************************        |
| UPS downtime Complaint Closure date3      | *************************************** |
| No. of Non-working days in between        | 0                                       |
| No. of working days in downtime           | 0                                       |

## Genset downtime details

| » UPS downtime Complaint logged date1        |                                           |                   |
|----------------------------------------------|-------------------------------------------|-------------------|
| » UPS downtime Complaint Closure date1       |                                           |                   |
| » UPS downtime Complaint logged date2        | THE PERSON NAMED IN COLUMN TWO IS NOT THE |                   |
| » UPS downtime Complaint Closure date2       | ***************************************   |                   |
| » UPS downtime Complaint logged date3        |                                           |                   |
| » UPS downtime Complaint Closure date3       |                                           | *****             |
| » No. of Non-working days in between         | 0                                         |                   |
| » No. of working days in downtime            | 0                                         |                   |
| Integrated Computer Projector dow            | ntime details                             |                   |
| » Projector downtime Complaint logged date1  |                                           |                   |
| » Projector downtime Complaint Closure date1 |                                           |                   |
| » Projector downtime Complaint logged date2  |                                           | B. B. (B. C. (1)) |
| » Projector downtime Complaint Closure date2 | ***************************************   | :::550            |
| » Projector downtime Complaint logged date3  |                                           |                   |
| » Projector downtime Complaint Closure date3 |                                           |                   |
| » No. of Non-working days in between         | 0                                         |                   |
| » No. of working days in downtime            | 0                                         |                   |
| Printer downtime detail                      | S                                         | ****              |
| » Printer downtime Complaint logged date1    |                                           |                   |
| » Printer downtime Complaint Closure date1   |                                           |                   |
| » Printer downtime Complaint logged date2    |                                           | *****             |
| » Printer downtime Complaint Closure date2   |                                           |                   |
| » Printer downtime Complaint logged date3    |                                           |                   |
| » Printer downtime Complaint Closure date3   |                                           |                   |
| » No. of Non-working days in between         | 0                                         |                   |
| » No. of working days in downtime            | 0                                         |                   |
| Interactive White Board (IWB) down           | ntime details                             |                   |
| » IWB downtime Complaint logged date1        |                                           |                   |
| » IWB downtime Complaint Closure date1       |                                           |                   |
| » IWB downtime Complaint logged date2        | **************                            | *****             |
| » IWB downtime Complaint Closure date2       |                                           |                   |
| IWB downtime Complaint logged date3          |                                           |                   |
| IWB downtime Complaint Closure date3         |                                           |                   |
| No. of Non-working days in between           | 0                                         |                   |
| No. of working days in downtime              | 0                                         |                   |
| Servo stabilizer downtime de                 | tails                                     |                   |
| stabilizer downtime Complaint logged date1   |                                           | _                 |
| stabilizer downtime Complaint Closure date1  |                                           |                   |
| stabilizer downtime Complaint logged date2   | ***************************************   |                   |
| stabilizer downtime Complaint Closure date2  |                                           |                   |
|                                              |                                           |                   |

| » stabilizer downtime Complaint logged date3  |                             |
|-----------------------------------------------|-----------------------------|
| » stabilizer downtime Complaint Closure date3 |                             |
| » No. of Non-working days in between          | 0                           |
| » No. of working days in downtime             | 0                           |
| Switch, Networking Components and other p     | peripheral downtime details |
| » peripheral downtime Complaint logged date1  |                             |
| » peripheral downtime Complaint Closure date1 |                             |
| » peripheral downtime Complaint logged date2  |                             |
| » peripheral downtime Complaint Closure date2 |                             |
| » peripheral downtime Complaint logged date3  |                             |
| » peripheral downtime Complaint Closure date3 |                             |
| » No. of Non-working days in between          | 0                           |
| » No. of working days in downtime             | 0                           |

Romes Chandra Mistra

Signature of Head Master/Mistress with Seal

Headmaster KADUAGHAT ACADEMY KAUDIKHANI